## Продажа товара или услуги по разным системам налогообложения на ККТ Меркурий 115Ф, Меркурий 185Ф

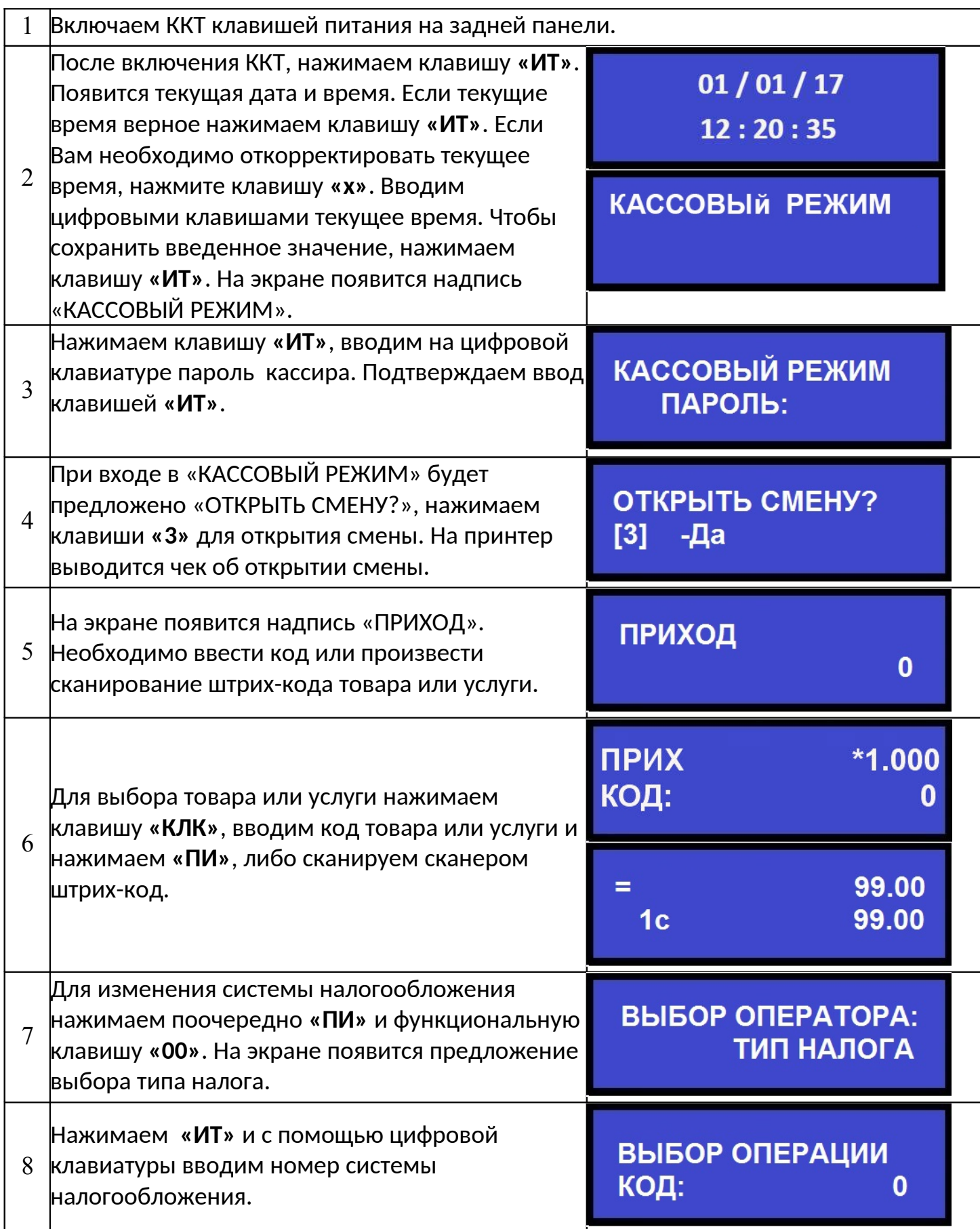

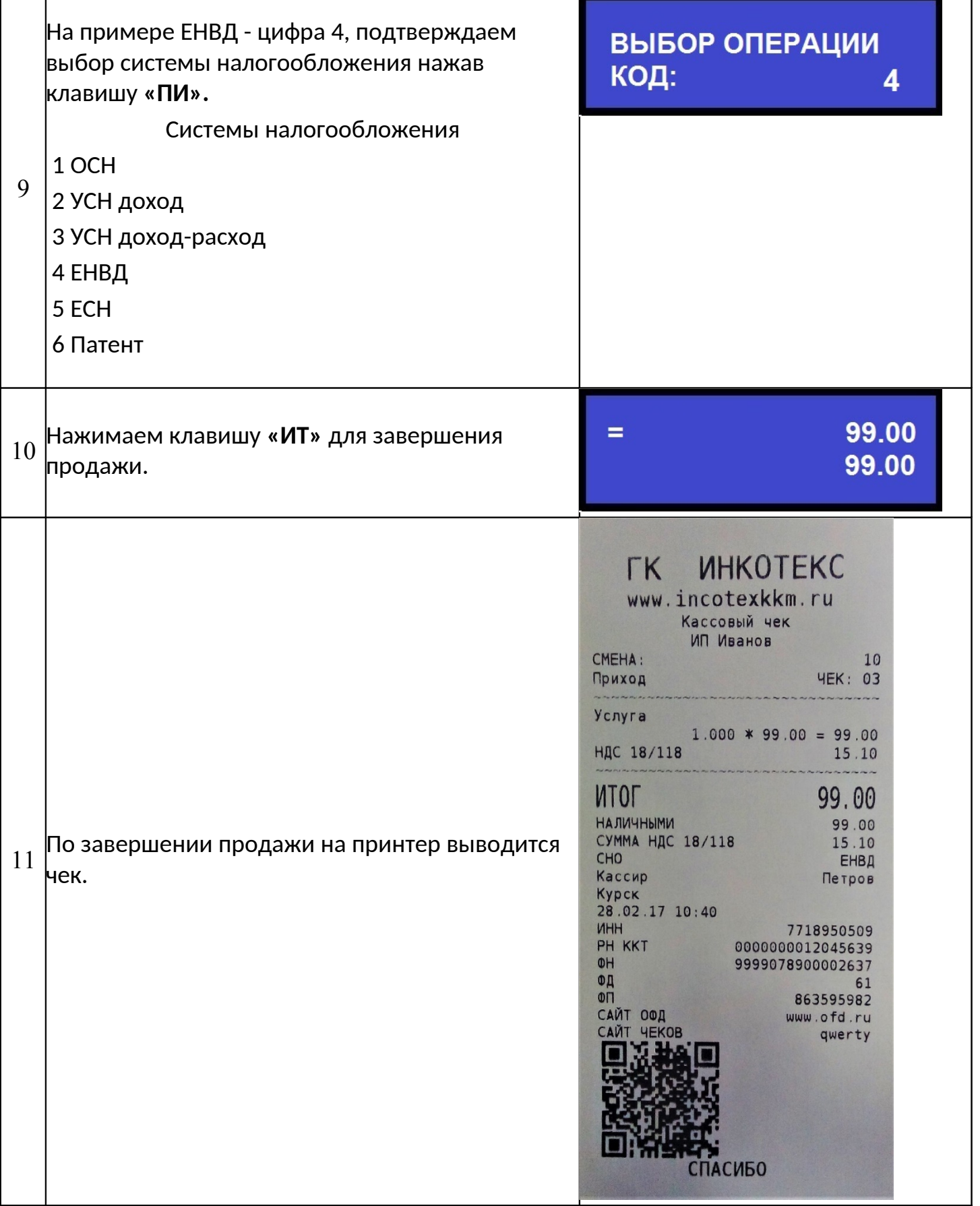

**Внимание !!!** Выбор системы налогообложения возможен только из тех систем налогообложения, которые были включены (активированы) при регистрации ККТ. Система налогообложения выбирается на весь чек целиком. Продажу товаров или услуг по разным системам налогообложения необходимо проводить разными чеками.